## Mail4 (設定済み内容確認)

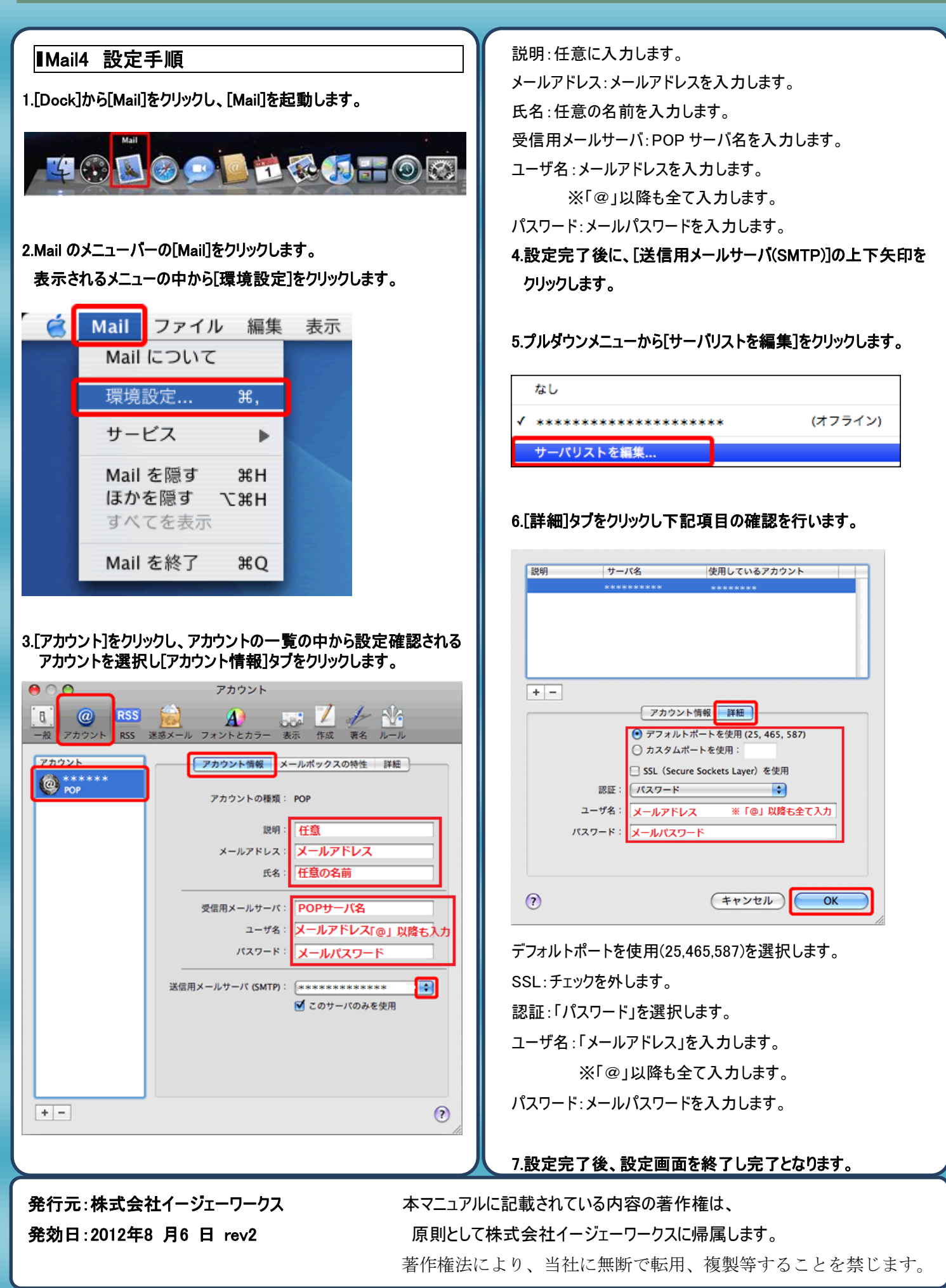